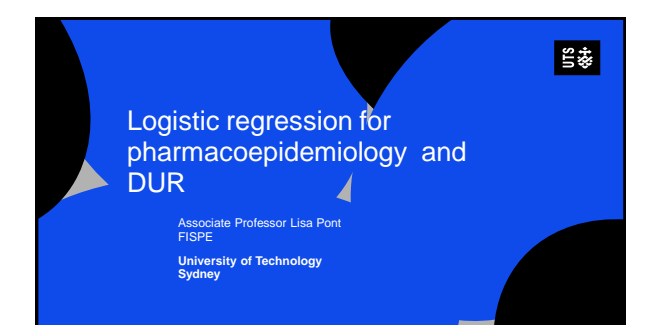

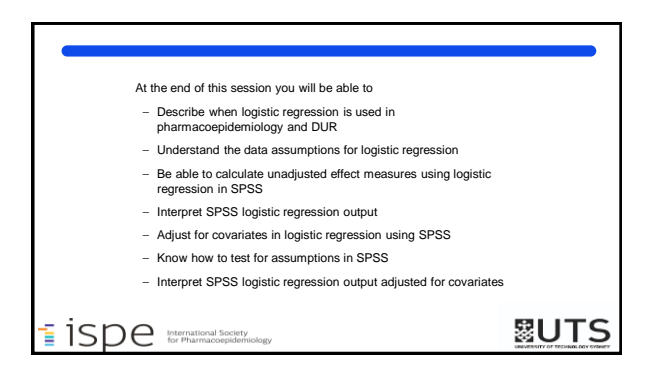

### Logistic Regression in Pharmacoepi and DUR

**&UTS** 

- Regression model used with binary outcomes
- Binary outcome= 2 levels
- Eg: Yes/No, Died/Survived, Male/female
- Predictive versus casual modelling
- Used to estimates odds (or risk) ratios
- Crude
- Adjusted for confounders

 $\mathsf{iso}_{\mathsf{for\,Pharma}\text{coe}\text{p}$ 

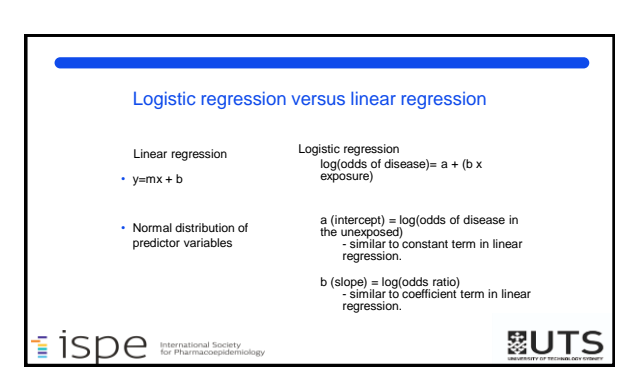

### Logistic regression assumptions

1. binary logistic regression requires the dependent variable to be **binary** 

2. The observations are **independent** of each other.

- 3. There to be **little or no multicollinearity** among the independent variables.
- 4. linearity of independent variables and log odds.

 $\mathsf{\bar{i}}$  ispe  $\mathsf{SDE}$ 

## **露UTS**

#### Our dataset

The dataset used in this session is hypothetical data based on the sample datasets provided with SPSS.

A cross sectional study was conducted in a large teaching hospital to determine if use of thrombolytics or clot busting drugs, was associated with mortality among patients coming to the emergency department with a myocardial infarction (heart attack). Data from all patients presetting to ED with a heart attach was collected over a 6 month period.

 $\mathsf{iso}$  international Society

## **||UTS**

## Using SPSS: Groupwork Activity 1 & 2

#### **1. Define your question**

Based on the study aim: Are thrombolytic medicines associated with decreased mortality in heart attack

What is the outcome What is the exposure

What potential confounders or effect modifiers should you consider?

 $\mathsf{iso}$  **i**  $\mathsf{iso}$  international Society

## **2. Understanding your**

**data** Open the dataset

- **patlos\_MURIA**
- How many variables are in the dataset? • How many patients are
- included in the dataset? • What is the name of the
- exposure variable?
- What is the name of the outcome variable?

**思し下S** 

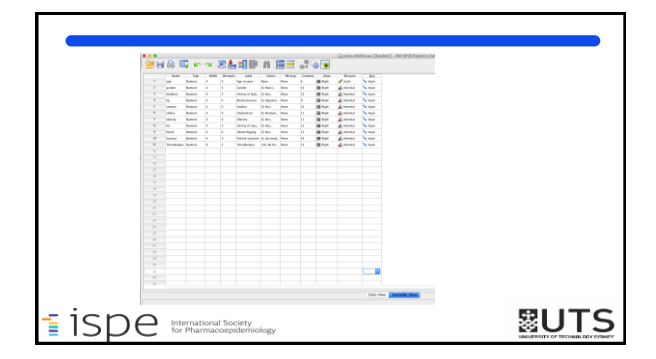

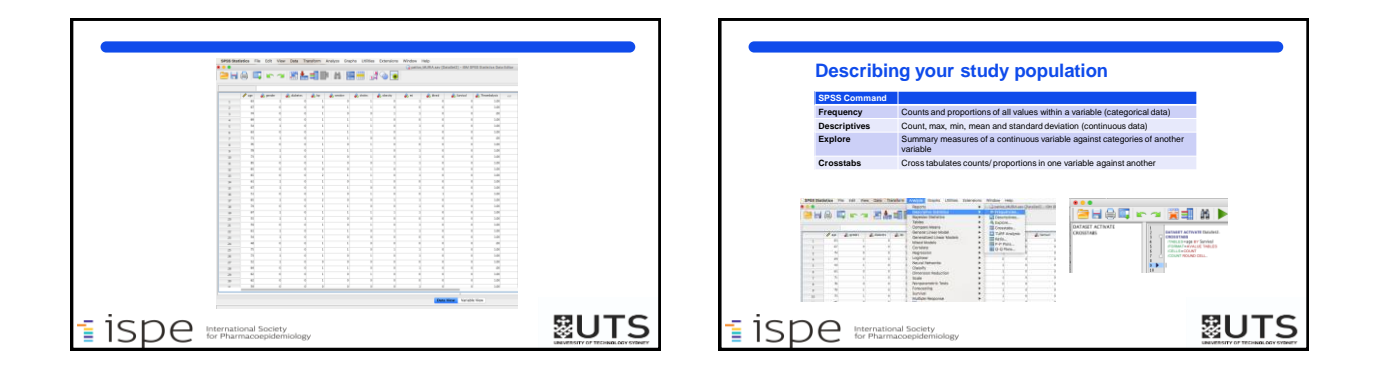

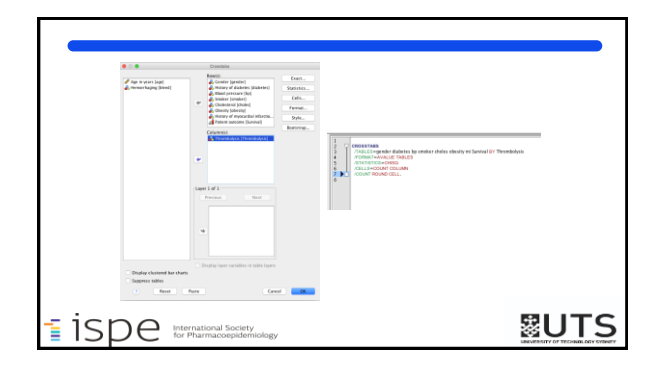

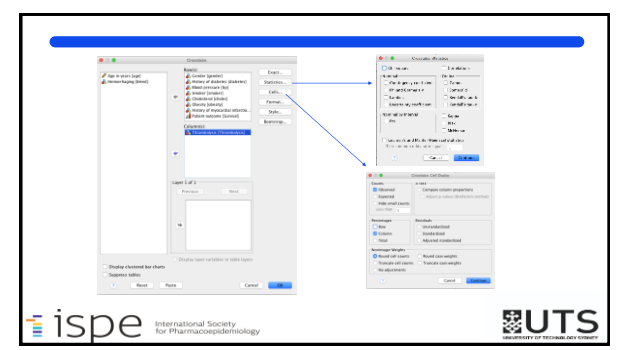

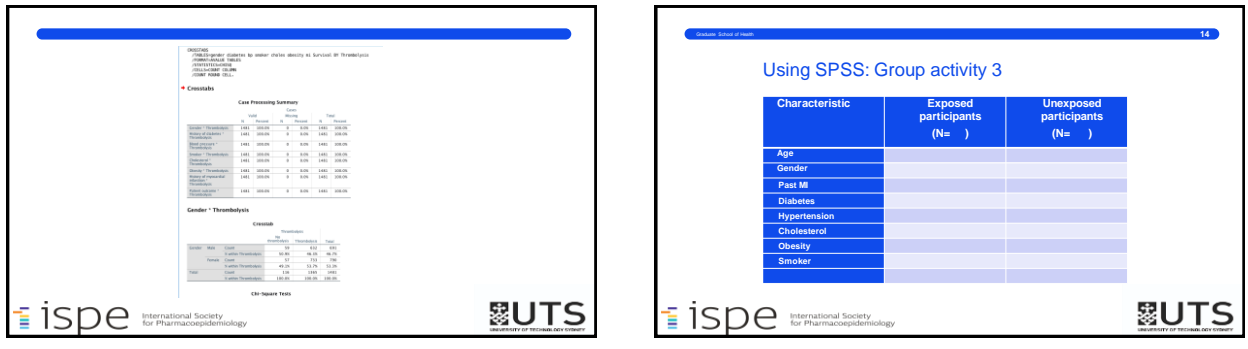

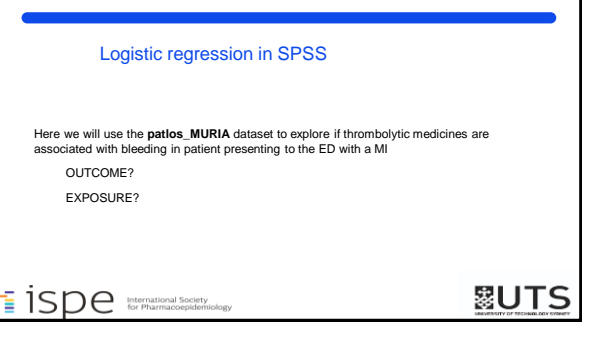

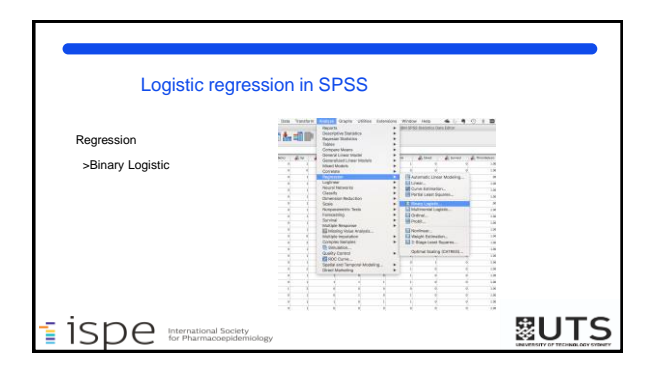

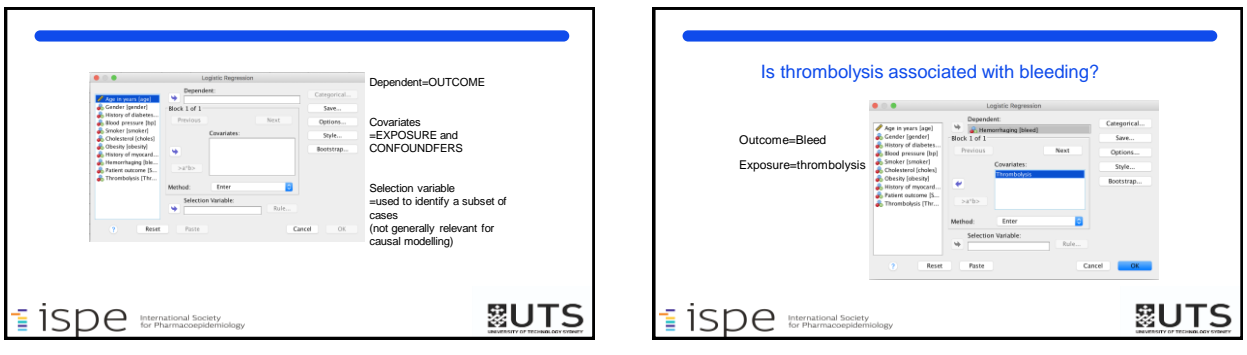

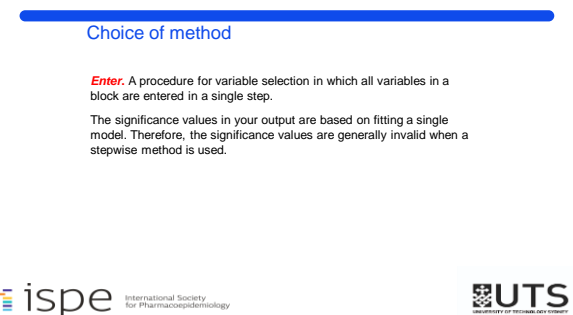

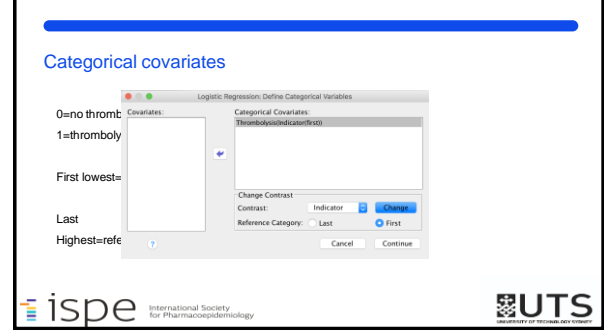

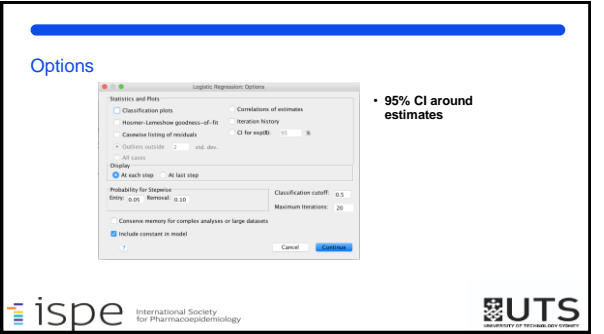

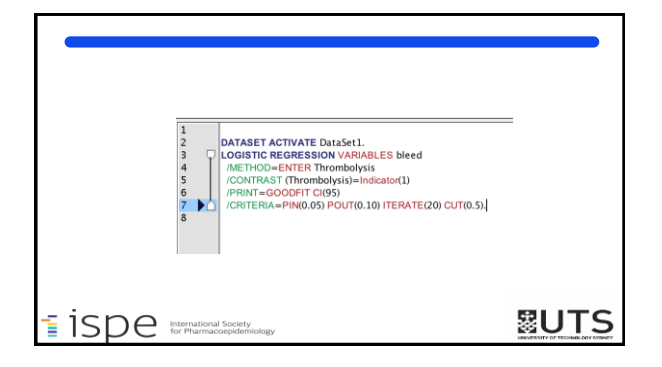

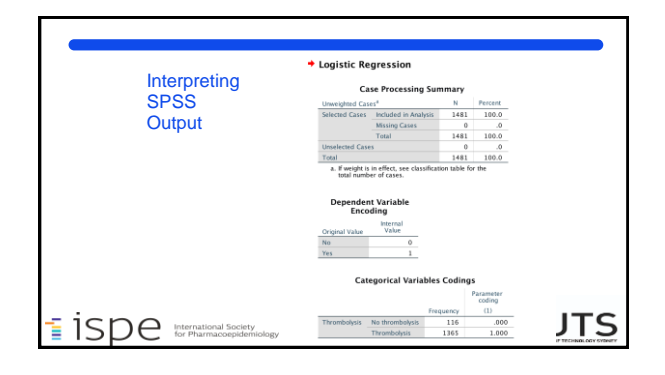

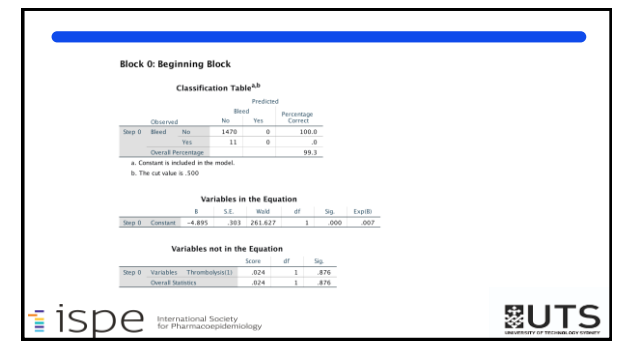

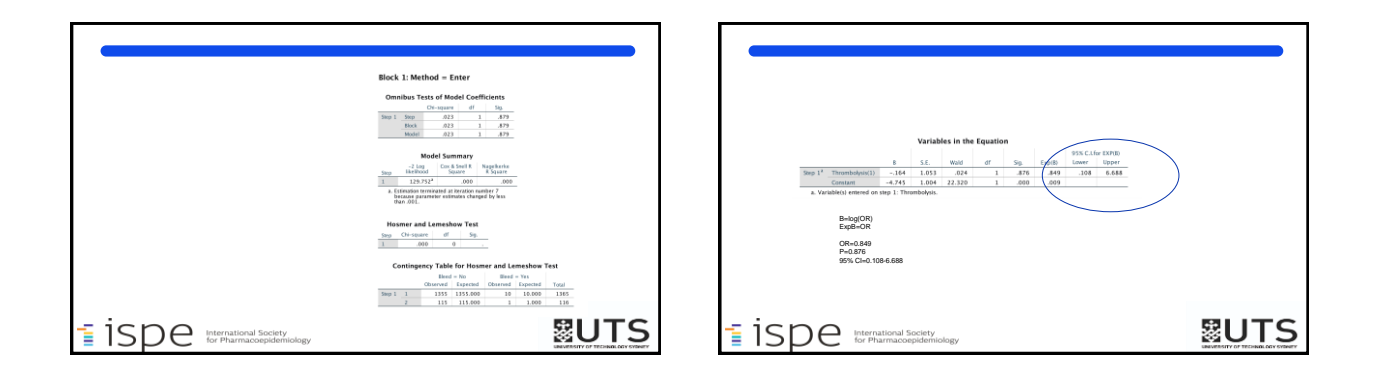

# Is thrombolysis associated with increased bleeding in MI

OR=0.849 (95% CI: 0.108-6.688), p=0.849

There is no evidence that thrombolysis is associated with mortality.<br>Thrombolysis was associated with a 15% reduction in the odds of bleeding but<br>the 95% confidence interval indicates that the true value of lies between a reduction and a 660% increase

 $\mathsf{is}[{\mathsf{sp}}]$ 

**&UTS** 

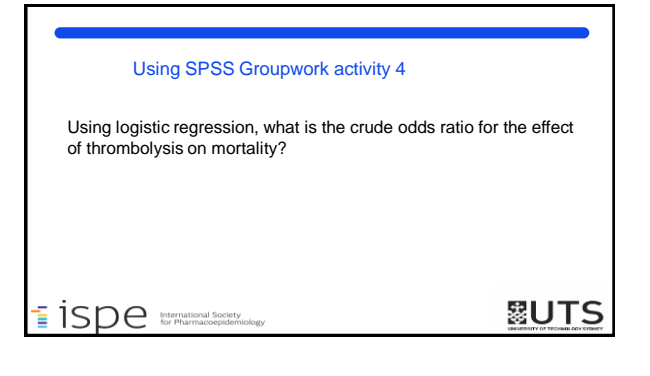

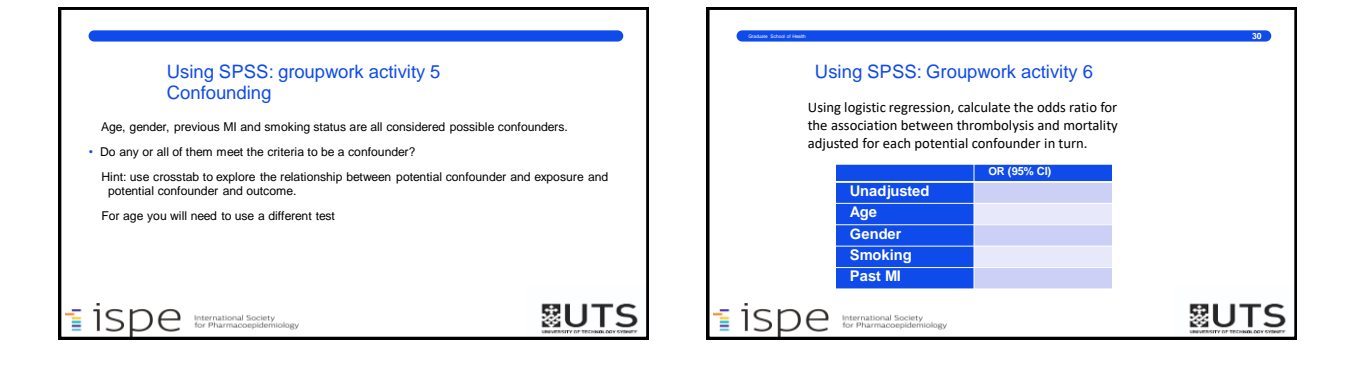

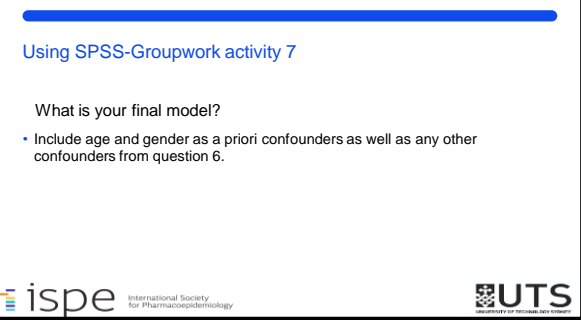

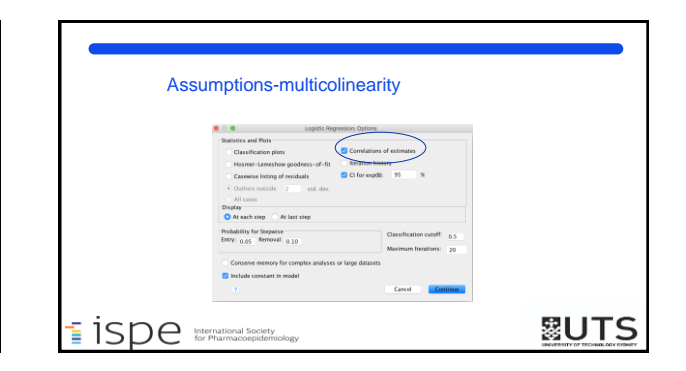

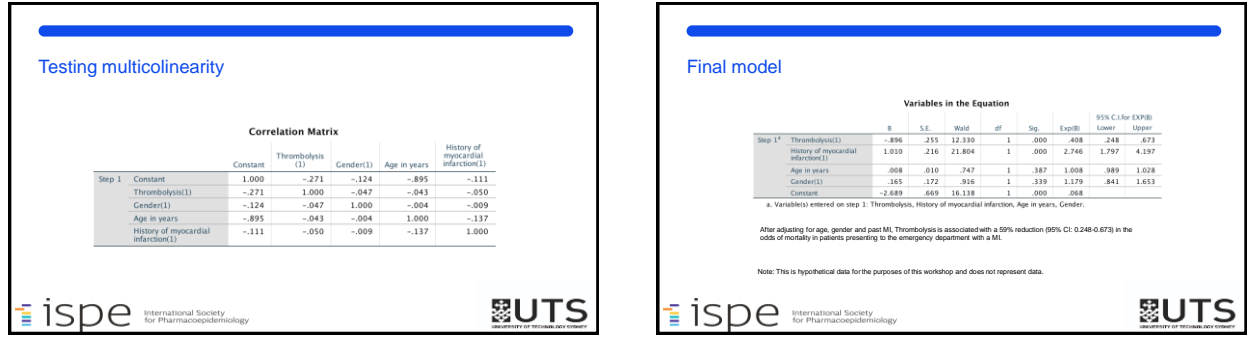

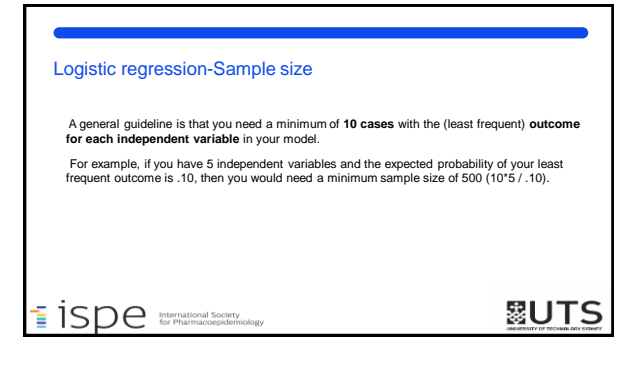

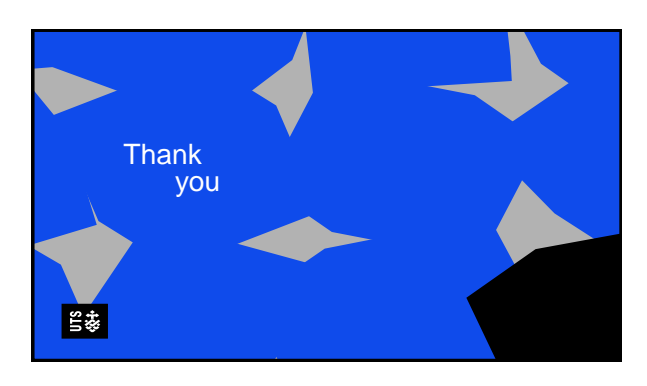